## **CSED331 Algorithms**

# Programming Assignment Tutorial

Byeonguk Kang / Chaeyoon Chung / Jagun Lee

e-mail: algo-23@postech.ac.kr

Office: B2-208

# **Programming Assignment**

- Assignments are related to lecture contents
- You will take 7-8 programming assignments
  - · 3-5 problems for each assignment
  - You will have 1 week per assignment
- Programming language
  - $\cdot$  C/C++ gcc/g++ 9.4.0
  - · Python 3.8.10
- We also have offline programming mid-term and final exam
  - · You can use all the meterials on domjudge site at exam

## Introduction of Domjudge

- Domjudge system
  - https://domjudge.postech.ac.kr
  - · Submit your code at here
  - Real-time evaluation
- Enter the domjudge site and click "Domjudge"

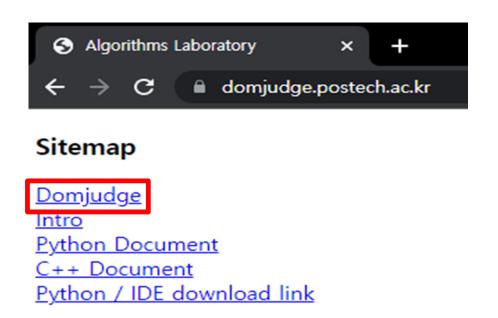

## Registration

- Click "Login" and "Register now"

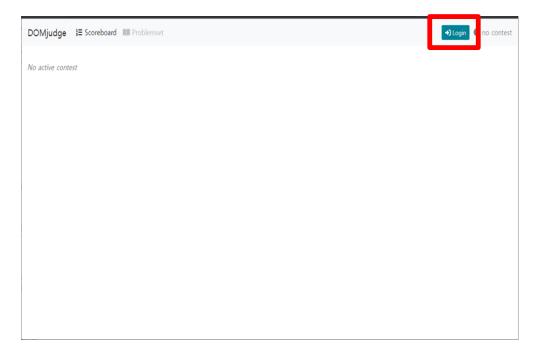

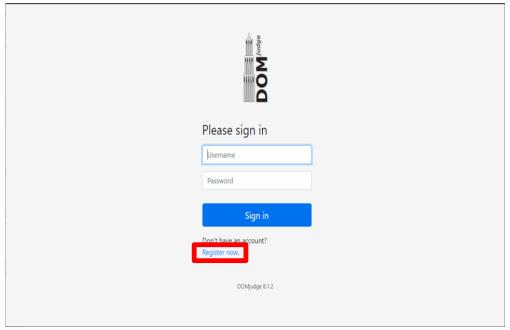

#### Registration

- Register your own ID
  - · You don't have to fill 'Full name' and 'Email address'
  - After registration, please answer the Goolge sheet https://forms.gle/xF7wiRvmMMzz2pLj7

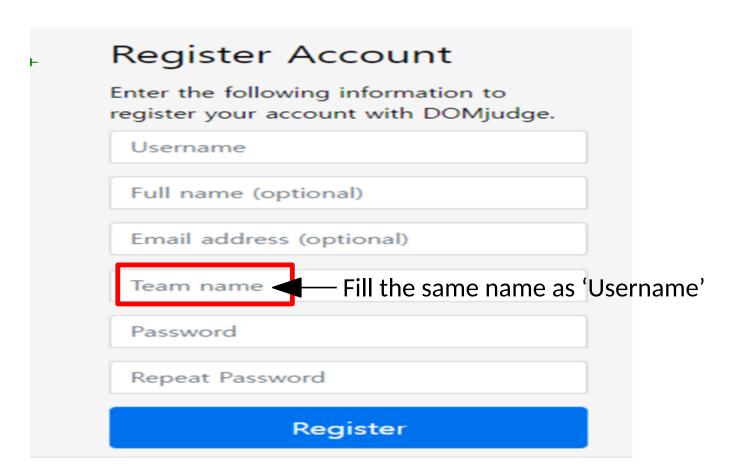

#### Domjudge Home

- After logging in
  - · 1: Links to main page of Domjudge
  - · ②: You can select assignments Now you will face sample contest 'assn0'

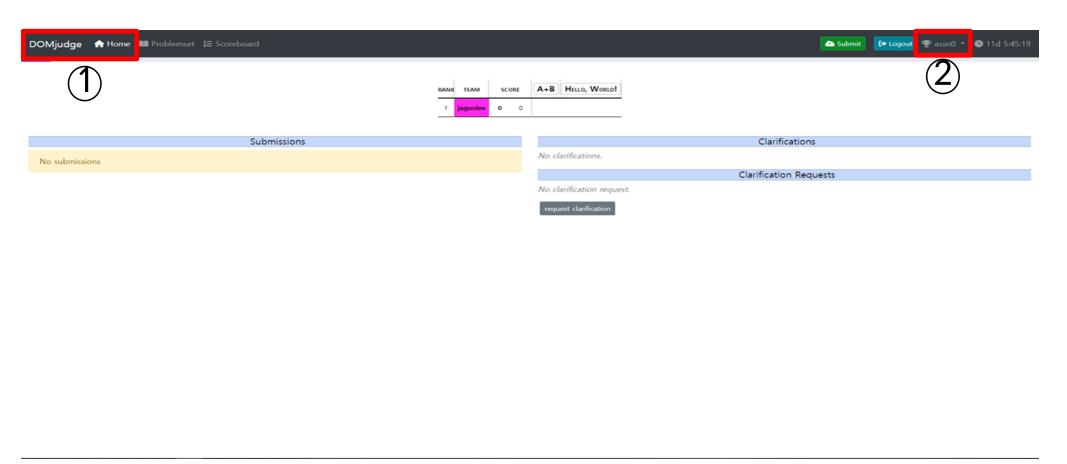

#### **Problem Text**

- Access problem text
  - · 1: 'Problemset' button will lead you to this page
  - · ②: You can access each problem text here

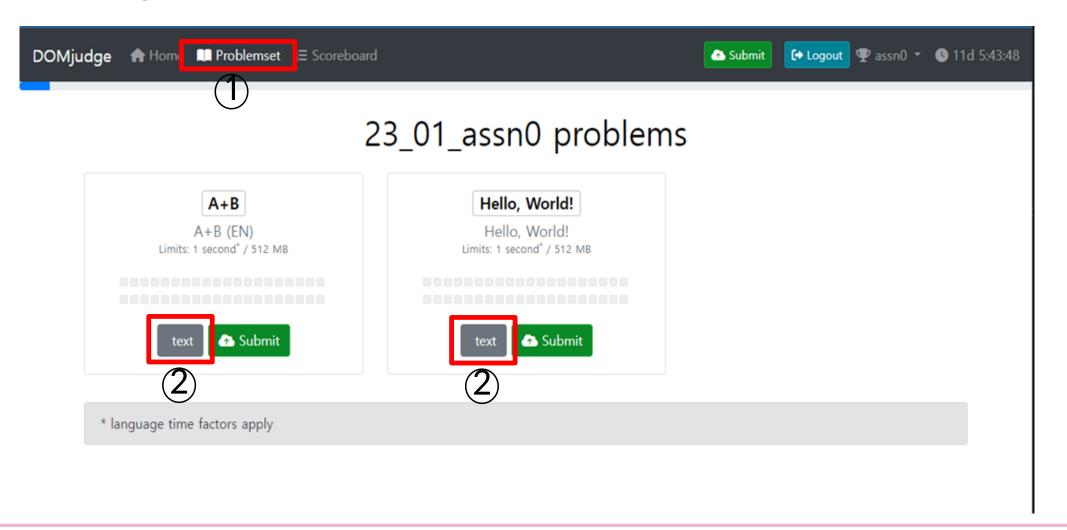

#### **Read Problem Carefully!**

- Otherwise, you might be solve WRONG problem.
- Or, you will solve the problem in wrong way.
  - · Problem statement guides time complexity you should achieve.
- Also, you should keep the input/output statement.

#### A+B

#### Description

Write a program that takes two integers A and B from the standard input (stdin) and print an integer A+B to the standard output (stdout).

#### **Input Statement**

- ullet First line contains T which indicates the number of test cases.
- Each following T lines contains a test case consisting of two integers A and B  $(-2^{31} \le A, B < 2^{31})$ .

#### **Output Statement**

The program should print A+B for each input. Each output should be separated by empty line.

#### Input Example

4 12

34

56

78

#### **Output Example**

3 7

11

15

Time Limit: 1 second

#### **Submit Code**

- Submit button will show you the submission pop-up window
  - · ①: Select source file in your computer
  - · ②: Select problem
  - · ③: Select language

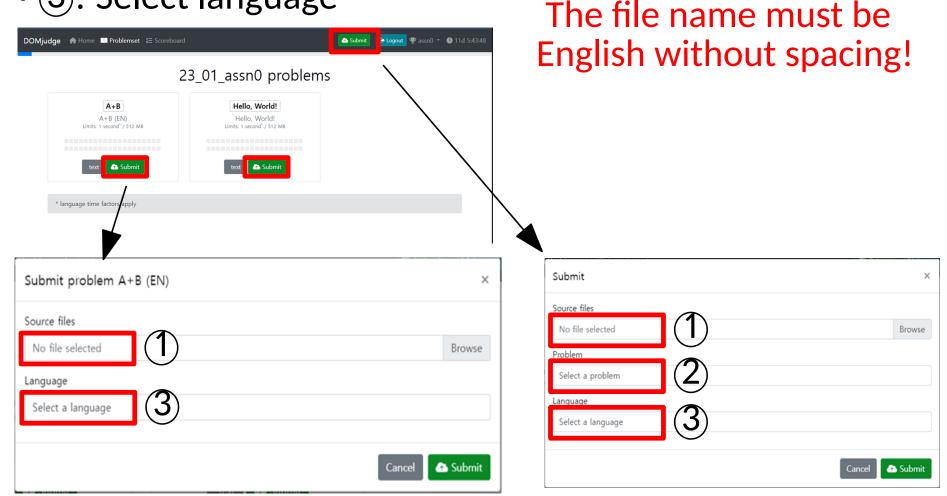

#### **Submission Results**

- You can check your submission results from homepage
- You can submit your code infinitely many times until the due date
- The number of submissions is not included in your grade

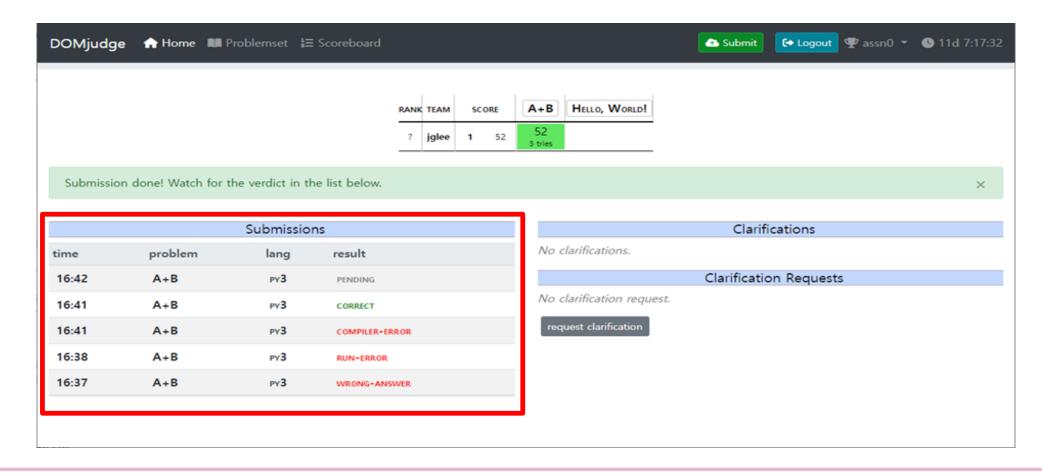

#### **Submission Results**

PENDING: The system is evaluating your program. Wait and press F5 to check your result. If it takes too long, ask us.

**COMPILER-ERROR**: There was an error during compilation of your code.

RUN-ERROR: There was an error during running your program. You should check whether there was index out of range, stack overflow, wrong input format, etc.

**NO-OUTPUT**: There was no output from your program.

WRONG-ANSWER: Output of your program doesn't match with the answer.

TIMELIMIT: Your program failed to be terminated in timelimit. Write more efficient program.

TOO-LATE: Your submission was posted after the end of deadline.

**CORRECT:** Correct answer! Congratulations!!

#### **Usual Errors**

- Copiler version: gcc/g++ 9.4.0, python 3.8.10
- Index out of range: check the size of array(list)
- Memory exceed: you cannot use memory larger than 512MB
- Segmentation fault: similar to 'index out of range'
  - Occurred in dynamic memory allocation
- (Python3) Maximum recursion depth exceed: add below code
  - · import sys
  - sys.setrecursionlimit([number])
- Domjudge does not support external libraries
  - · ex) numpy
- Exception handling for degenerate cases
  - We cannot give you test case files.

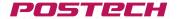

#### **Time Complexity Tip**

- Time complexity in problem solving
  - The maximum size of input gives you the hint of the time complexity to get corret
  - Table shows the scale of computation corresponding to time complexity and size of input.

| input size (n) | time complexity |                |                       |
|----------------|-----------------|----------------|-----------------------|
|                | $O(n^3)$        | $O(n^2)$       | $O(n \log n)$ approx. |
| 100            | 1,000,000       | 10,000         | 1,650                 |
| 1,000          | 1,000,000,000   | 1,000,000      | 16,500                |
| 10,000         | 1e+12           | 100,000,000    | 165,000               |
| 100,000        | 1e+15           | 10,000,000,000 | 1,650,000             |

3GHz = 3,000,000,000 instructions / second

# **Notice about Grading**

- AssnO is not scored. It is just a tutorial. sorry:)
- Each correct problem, you get 1 point!
- There is no partial score. sorry:)
  - · 1 CORRECT, 1 POINT
  - · Otherwise, O POINT

# Notice about Plagiarism (Copy Checking)

- DO NOT COPY code from your friend, senior or internet!
- We will use copy checker program to detect plagiarism.
   We can ask you some explanation if your implementation has high similarity with any other implementation.
- Note that cheating is great violation according to POSTECH regulation!
- WE DON'T CARE WHO IS SOURCE AND WHO IS RECEIVER.

#### Let's Practice! :)

- Click problem 1 in 'assn0' contest.
- It defines the goal of program, input/output style and time limit.
- You should satisfy all described statements.
- Luckily, we provide you a solution for this tutorial problem.

# **A+B**Description Write a program that takes two integers A and B from the standard input (stdin) and print an integer A+B to the standard output (stdout). Input Statement First line contains T which indicates the number of test cases. Each following T lines contains a test case consisting of two integers A and B ( $-2^{31} \le A, B < 2^{31}$ ). Output Statement The program should print A+B for each input. Each output should be separated by empty line. Input Example 4 12 34 56 78 Output Example 3 7 11 15 Time Limit: 1 second

#### Let's Practice! :)

- Copy the solution and paste it to your local file and save
- Then, submit the file to Domjudge system!

(Note that we used 'long long' type in C/C++ for this problem.

Do not make a mistake using small data type that doesn't cover the given input range)

```
#include <stdio.h>

int main() {
    int t;
    long long a, b;
    int i;
    scanf("%d", &t);
    for (i = 0; i < t; i++) {
        scanf("%lli%lli", &a, &b);
        printf("%lli\n", a + b);
    }
}</pre>
```

```
t = int(input())
for _ in range(t):
    a, b= map(int, input().split())
    print(a+b)
```

```
#include <iostream>
using namespace std;

int main() {
   int t;
   cin >> t;
   for (int i = 0; i < t; i++)
   {
      long long a, b;
      cin >> a >> b;
      cout << a + b << endl;
   }
}</pre>
```

#### Clarification

- You will encounter numerous problems during the assignment.

- You can leave question to TAs at the domjudge system.

- You can ask any topic related to the programming assignments.

- But, do not ask us about any specific test case!

#### Clarification

- Click 'request clarification'
- Select the problem to ask and write your question.
- If your question is not for a specific problem, Choose 'General issue'.

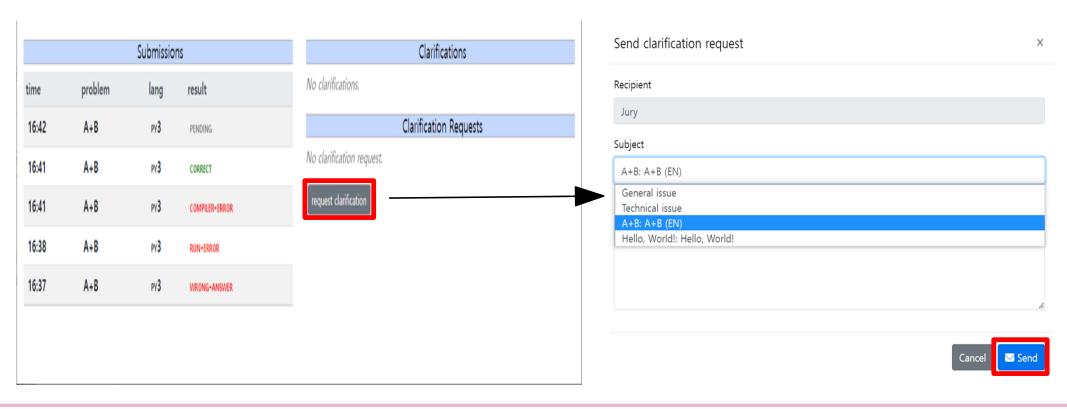

# Notice about Handwriting Homework

- Answer must be written by hand in English.
  - Using tablet is also allowed.
  - You get 0 points for the problem if you write the answer in Korean.
- Please, submit your homework in pdf format with a single file.
- No late submission.